# **Message Cleanup**

**Paul Robichaux**

 **Mastering Microsoft Windows Vista Home** Guy Hart-Davis,2007-04-23 Configure, run, and troubleshoot Windows Vista Home Premium or Windows Vista Home Basic with the detailed coverage you'll find in this comprehensive guide. With a taskbased approach and clear instructions, this book helps you become an advanced user of Windows Vista—even if you're just starting out. From administering your computer and surfing the Web securely to advanced maneuvers such as creating your own movies and burning DVDs, you'll find what you need to master the powerful features of Windows Vista.

 **Keep Delete** Andrea Wilkinson,2012-10-31 Keep Delete is about turning digital messages on the verge of being forgotten, deleted, outdated or even lost into something tangible; into artifacts. Perhaps the last message from a friend who passed away, the first message from a grandparent still trying to figure out how to use predictive text, a cryptic love note or simply a welltimed message that was so appreciated at the time; these are the messages of Keep Delete. Including more than a hundred designed artifacts from designers, students and artists from around the world and essays from designers reflecting on the relationship between design and digital communication, Keep Delete is both an archive and a nudge of encouragement for readers to keep the messages that are wanting to be kept. For more information visit: www.keepdelete.com Featuring the following contributors: Tomislava Sekulic, Jane Bernstein, Susan Agre-Kippenhan, Paul Wright, Selina Schepers, Natalie Erceg, Kathleen Kennedy, Darrell Hanley, Kurt Novack, Latiyfa Whitehead, Kelsey Norz, Rebecca Tegtmeyer, Nita Udhwani, Kristin Liu, Gina Meyers, Bob Janssens, Samantha Jane Holmes, Marc Stevens, Alena Harrold, Peter Gilderdal, Chris Holt, Nazlı Eda Noyan, Crystal Sim, Rebecca Marshall, Holly Leonardson, Ryan Kotar, Sarah Hefetz, Frank Curkovic, Carrie Lee Schwartz, Vince Maida, Michiel Kragten, Mervi Pakaste, Jamie Porciello, Stephanie Cunningham,

Terri McManus, Mel Rye, Helena Barbosa, May Tsai, Mike Kippenhan, Jenny Brady, David Lewis, Jennifer M McKnight, John Meng, Christina Sharp, Am I Collective, Karen Grenfell, Nadá Khalil, JT Yean, Joanna Wiseman, Ludivine Lechat, Thomas Bannon, Fiona McLaughlin, David Gardener, Miet Claes, Jennifer M McKnight, Hyla Willis, Ilse Stouten, Ida Kumoji -Ankrah, Charline Jansen, Darrell Hanley, Tyler Donovan, Foreign Policy Design Group, Gary Gowans, Thomas Billen, Gabrielle Reith, Amy Potter, Brittany Shaw, C.J. Soukup, Casey Stephens, Sereen Zaini, Victoria Rosenbloom, Lenny Salas, Ilana McMorran, Circe Mendez, Emma Penrose, Nadine Vroomen, Monica Shortt, Caspian Ievers, Gijsbrecht Valkeners, Colleen Pugh, Scott Savage, Luke McConnell, Bubi Au Yeung, Carole Goodman, Julie Spivey, Stephen Nachreiner, Anastasia Lanz, Nancy Schokkenbroek, Tania Chua, Evelien Ariens, Nancy Wynn, Brandon Robinson, Adam Petras, Rachael Kubikowski and Nicole Pagano. And features essays and reflections from the following:Gary M Gowans, Stephanie Cunningham, Amy Papaelias, Erich Doubek, Nancy Wynn, Carole Goodman, Kelly Salchow MacArthur, Jennifer M. Mcknight and Mike Kippenhan.

 Elixir in Action, Third Edition Saša Juric,2024-03-19 Fully updated to Elixir 1.15, this authoritative bestseller reveals how Elixir tackles problems of scalability, fault tolerance, and high availability. Thousands of developers have learned to build applications in Elixir by using Saša Juric's Elixir in Action. You'll skip the programming basics or 101 introductions; this book builds on your existing knowledge to get you quickly writing real Elixir code. Along the way, you'll develop an appreciation for, and considerable skill in, functional and concurrent programming. Inside Elixir in Action, Third Edition you'll find: Updates for Elixir 1.15 Elixir modules, functions, and type system Functional and concurrent programming Introduction to distributed system design Creating deployable releases Fully updated to Elixir 1.15, this book contains new coverage of working with application configuration and the latest OTP releases. It teaches you the underlying

principles and functional concepts of Elixir, and how each piece fits into the bigger picture of building production-ready systems with Elixir, Erlang, and the OTP framework. Foreword by Francesco Cesarini. Purchase of the print book includes a free eBook in PDF and ePub formats from Manning Publications. About the technology With best-in-class fault tolerance and concurrency, a pragmatic approach to functional programming, and the power to operate at scale, Elixir is the perfect choice for mission-critical software. Start reading Elixir in Action, and you'll quickly understand why Elixir creator José Valim says it "...tops the list" of Elixir books. About the book Elixir in Action, Third Edition teaches you how to create distributed applications and server-side systems using Elixir and the Erlang VM. This Third Edition from Elixir expert Saša Juric is fully updated to include the latest features of Elixir 1.15. In it, you'll master the foundations of the language, discover how the OTP framework minimizes tedious boilerplate code, and explore numerous examples that ensure you're learning hands-on. What's inside Elixir modules, functions, and type system Functional and concurrent programming Introduction to distributed system design Creating deployable releases About the reader For programmers comfortable with client/server applications. No experience with Elixir, Erlang, or functional programming required. About the author Saša Juric uses Elixir and Erlang to build faulttolerant, scalable, highly concurrent systems. Technical editor on this book was Marius Butuc. Table of Contents PART 1 Functional Elixir 1 First steps 2 Building blocks 3 Control flow 4 Data abstractions PART 2 CONCURRENT ELIXIR 5 Concurrency primitives 6 Generic server processes 7 Building a concurrent system 8 Fault tolerance basics 9 Isolating error effects 10 Beyond GenServer PART 3 PRODUCTION 11 Working with components 12 Building a distributed system 13 Running the system

 Office 2008 for Macintosh: The Missing Manual Jim Elferdink,2008-03-20 Still the top-selling software suite for Mac users, Microsoft Office has been improved and enhanced to take advantage of the latest Mac OS X features. You'll find lots of new features in Office 2008 for Word, Excel, PowerPoint and Entourage, but not a page of printed instructions to guide you through the changes. Office 2008 for Macintosh: The Missing Manual gives you the friendly, thorough introduction you need, whether you're a beginner who can't do more than point and click, or a power user who's ready to tackle a few advanced techniques. To cover Word, Excel, PowerPoint and Entourage, this guide gives you four superb books in one -- a separate section each for program! You can manage your day and create professional-looking documents, spreadsheets, and presentations in no time. Office 2008 has been redesigned so that the windows, toolbars, and icons blend in better with your other Mac applications. But there are still plenty of oddities. That's why this Missing Manual isn't shy about pointing out which features are gems in the rough -- and which are duds. With it, you'll learn how to: Navigate the new user interface with its bigger and more graphic toolbars Use Word, Excel, PowerPoint, and Entourage separately or together Keep track of appointments and manage daily priorities with the My Day feature Create newsletters, flyers, brochures, and more with Word's Publishing Layout View Build financial documents like budgets and invoices with Excel's Ledger Sheets Get quick access to all document templates and graphics with the Elements Gallery Organize all of your Office projects using Entourage's Project Center Scan or import digital camera images directly into any of the programs Customize each program with power-user techniques With Office 2008 for Macintosh: The Missing Manual, you get objective and entertaining instruction to help you tap into all of the features of this powerful suite, so you can get more done in less time.

 Office 2019 All-in-One For Dummies Peter Weverka,2018-10-10 One book that does the work of nine Knowing your way around Microsoft Office requires you to be part mathematician, part storyteller, and part graphic designer—with some scheduling wizard and database architect sprinkled in. So

what do you do if these talents don't come naturally to you? Fear not! Office 2019 All-in-One For Dummies fills in the gaps and helps you create easy-to-read Word documents, smash numbers in Excel, tell your tale with PowerPoint, and keep it all organized with Outlook. With additional books covering Access, OneNote, and common Office tasks, this is the only Office book you need on your shelf. Get insight into tools common to all Office applications Find full coverage of Word, Excel, PowerPoint, Outlook, and Access Benefit from updated information based on the newest software release Discover the tricks Office pros use to enhance efficiency If you need to make sense of Office 2019and don't have time to waste, this is the all-in-one reference you'll want to keep close by!

 **Configuration of Postfix Mail Server Supporting Anti Spam and Anti Virus** Dr. Hedaya Mahmood Alasooly,2021-04-13 This work provides starting guide for simple Postfix mail server configuration. Then I configured the Postfix mail server to support Anti-Spam and Anti-Virus, using two methods. Method 1: With Postfix, SpamAssassin, ClamAV and Amavis-new Method 2: With Postfix, SpamAssassin, ClamAV and Procmail The report includes the following sections How Postfix receives mail: How Postfix delivers mail Starting guide for quick Postfix configuration Postfix mail server and Dovecot configuration Installing ClamAV and SpamAssassin Installing and configuring Squirrelmail: Method 1 to support Antivirus and Antispam: Using Postfix, Amavis-new, ClamAV, SpamAssassin Method 2 to support Antivirus and Antispam: Using Postfix, Procmail, ClamAV, SpamAssassin

 Using Microsoft Office XP Ed Bott,Woody Leonhard,2001 With this edition ofSpecial Edition Using Office XPthere is a continual emphasis on realistic applications and uses of the program features. While there are many other big books in the Office market today, there are few that tailor coverage uniquely for the intermediate to advanced Office user as Special Edition Using does, delivering more focused value for the customer. It has been updated to reflect Office XP's Smart tags, collaboration features,

speech and dictation tools, built-in recovery features, add network place wizard and much more

 **Office 365 All-in-One For Dummies** Peter Weverka,Matt Wade,2022-01-06 Multiply your productivity with the world's most straightforward guide to the world's most popular office software Microsoft Office 365 contains straightforward tools for virtually every office task you could possibly think of. And learning how to use this powerful software is much easier than you might expect! With the latest edition of Office 365 All-in-One For Dummies, you'll get a grip on some of the most popular and effective office software on the planet, including Word, Excel, PowerPoint, Outlook, Access, Publisher, and Teams. This expanded handbook walks you through the ins and outs of reviewing and composing documents with Word, hosting and joining meetings with Teams, crunching numbers with Excel, and answering emails with Outlook. And it's ideal for anyone who's brand new to Office and those who just need a quick refresher on the latest useful updates from Microsoft. In this one-stop reference, you'll find: Step-by-step instructions on the installation, maintenance, and navigation of all the critical components of Office 365 Guidance for using Office 365's built-in online and cloud functionality Complete explanations of what every part of Office 365 is used for and how to apply them to your life Office 365 All-in-One For Dummies is the last handbook you'll ever need to apply Microsoft's world-famous software suite to countless everyday tasks.

 **Discrete-Event Modeling and Simulation** Gabriel A. Wainer,Pieter J. Mosterman,2018-09-03 Collecting the work of the foremost scientists in the field, Discrete-Event Modeling and Simulation: Theory and Applications presents the state of the art in modeling discrete-event systems using the discrete-event system specification (DEVS) approach. It introduces the latest advances, recent extensions of formal techniques, and real-world examples of various applications. The book covers many topics that pertain to several layers of the modeling and simulation architecture. It

discusses DEVS model development support and the interaction of DEVS with other methodologies. It describes different forms of simulation supported by DEVS, the use of real-time DEVS simulation, the relationship between DEVS and graph transformation, the influence of DEVS variants on simulation performance, and interoperability and composability with emphasis on DEVS standardization. The text also examines extensions to DEVS, new formalisms, and abstractions of DEVS models as well as the theory and analysis behind real-world system identification and control. To support the generation and search of optimal models of a system, a framework is developed based on the system entity structure and its transformation to DEVS simulation models. In addition, the book explores numerous interesting examples that illustrate the use of DEVS to build successful applications, including optical network-on-chip, construction/building design, process control, workflow systems, and environmental models. A one-stop resource on advances in DEVS theory, applications, and methodology, this volume offers a sampling of the best research in the area, a broad picture of the DEVS landscape, and trend-setting applications enabled by the DEVS approach. It provides the basis for future research discoveries and encourages the development of new applications.

 **Microsoft Office 2016 Step by Step** Joan Lambert,Curtis Frye,2015-11-19 The quick way to get started with Microsoft Office 2016! This is learning made easy. Get more done quickly with Microsoft Word, Excel, PowerPoint, and Outlook. Jump in wherever you need answers--brisk lessons and colorful screenshots show you exactly what to do, step by step. Covers Word, Excel, PowerPoint and Outlook Format documents for visual impact Quickly prepare personalized email messages and labels Build powerful workbooks for analysis and reporting Analyze alternative data sets with Quick Analysis Lens, Goal Seek, and Solver Prepare highly effective presentations Strengthen your presentations by adding tables and graphics Organize your email, scheduling, and

contacts Look up just the tasks and lessons you need

 **Quick Recipes on Symbian OS** Michael Aubert,2008-07-31 Symbian OS continues to be the top operating system for smartphones across the world, with the number of Symbian OS phones sold now well beyond the 100 million mark. As more and more developers realize the huge opportunities available designing with Symbian OS, one of the first major obstacles they face is the sheer length of time it takes to start producing functional C++ applications for Symbian OS phones. Quick Recipes on Symbian OS provides easy-to-use recipes for mastering common development tasks. The book's structured, time-focused approach to becoming familiar with the basics allows readers to get up and running quickly. From the Author This book is meant as an entry point into the Symbian OS C++ development ecosystem. Our goal is to allow you to create a working prototype of your application for Symbian OS withing 2 weeks, using only this book, a computer, an internet connection and a Symbian phone. Inside, you will find reusable modules implementing the most common tasks developers usually have to labour on, along with enough information for you to understand them and integrate them into your own application. This book can be used in several ways: - as a learning exercise. - to complement a university course. - as a reference to keep on your desk.

 Windows Vista Timesaving Techniques For Dummies Woody Leonhard,2007-04-02 Contains instructions for timesaving techniques when using Microsoft Windows Vista, covering such topics as customizing the desktop, managing passwords, setting security, streamlining maintenance, working with multimedia, and setting up a home network.

 **Exploring Everyday Things with R and Ruby** Sau Sheong Chang,2012-07-23 All you need is a basic understanding of programming. After a quick introduction to Ruby and R, you?ll explore a wide range of questions by learning how to assemble, process, simulate, and analyze the available data. You?ll learn to

see everyday things in a different perspective through simple programs and common sense logic. Once you finish this book, you can begin your own journey of exploration and discovery.

 Office 2016 In Depth (includes Content Update Program) Joe Habraken,2015-10-09 Beyond the Basics… Beneath the Surface…In Depth Do more in less time! Whatever your Microsoft Office experience, don't let Office 2016 make you feel like a beginner! This book is packed with intensely useful knowledge, tips, and shortcuts you just won't find anywhere else. It's the fastest, best way to master Office 2016's full power, and the great new features built into Word, Excel, PowerPoint, Outlook, Publisher, and OneNote. This friendly, expert guide will make you way more productive… whether you're creating documents, analyzing data, delivering presentations, designing newsletters, taking quick notes, or managing your life! Take full advantage of Office 2016's cloud integration Use Insights for Office to quickly access information Easily create complex Word documents, from books to mail merges Coauthor Word documents with collaborators in real time Build flexible, reliable Excel workbooks with formulas and functions Transform data into insight with Excel charts and PivotTables Discover best practices for creating great PowerPoint slides, handouts, and notes Take advantage of the new Tell Me Box, which provides access to contextual and traditional Office help features including the new Insights pane Use Outlook 2016's Clutter feature to clear away low-priority email Create visually compelling documents of all kinds with Publisher 2016 Gather, organize, share, and use knowledge with OneNote 2016 Get more done faster by integrating OneNote with other Office 2016 components Discover Microsoft's new mobile Word, Excel, and PowerPoint apps for Windows 10 All In Depth books offer Comprehensive coverage, with detailed solutions Practical, realworld examples with nothing glossed over or left out Troubleshooting help for tough problems you can't fix on your own This book is part of Que's Content Update Program. As Microsoft

updates features of Office, sections of this book will be updated or new sections will be added to match the updates to the software. See inside for details.

 **Administering VMware Site Recovery Manager 5.0** Michael Gordon Laverick,Mike Laverick,2012 The Complete, Hands-On Guide to Installing and Configuring VMware Site Recovery Manager 5.0 Administering VMware Site Recovery Manager 5.0 is the complete, technical, hands-on guide to VMware Site Recovery Manager (SRM) 5.0 installation and configuration for experienced VMware professionals. VMware forum moderator and vExpert Mike Laverick fully explains SRM 5.0's failover/failback procedures, walks readers through configuring storage replication with hardware from several leading suppliers, and shows how to efficiently implement fast, automated, centralized disaster recovery. Drawing on his extensive experience with SRM and vSphere, Laverick identifies common pitfalls and errors, explains why they occur, and shows exactly how to fix them. Fully up to date for SRM 5.0, this book delivers in-the-trenches technical knowledge you won't find anywhere else, including expert guidance for utilizing SRM 5.0's advanced new vSphere Replication (VR). Coverage includes Going under the hood with SRM 5.0 to thoroughly understand its operation Configuring SRM 5.0 with Dell EqualLogic Replication, EMC Celerra Replicator, EMC CLARiiON MirrorView, HP StorageWorks P4000 Virtual SAN Appliance with Remote Copy, and NetApp SnapMirror Configuring multiple LUN/volumes with virtual machines and virtual disks Installing VMware SRM and configuring vSphere Replication (VR) Using VR to replicate VMs across locations without third-party storage arraybased replication Using VR to replicate a single VM or groups of VMs to the Recovery Site Efficiently configuring protected and recovery sites Using Reprotect Mode to accelerate failback and enhance VM portability Using dependencies and priority orders to configure SRM based on your existing categories of applications and services Leveraging SRM 5.0's scalability improvements to

serve large-scale and/or cloud environments Defining custom recovery plans Working with alarms, export histories, and access control Implementing bidirectional relationships and shared site configurations Scripting automated site recovery Upgrading from SRM 4.1 to SRM 5.0

 **The clean up of the U.S. Postal Service's Brentwood Processing and Distribution Center** United States. Congress. House. Committee on Government Reform. Subcommittee on the District of Columbia,2003

 PC Mag ,1993-07 PCMag.com is a leading authority on technology, delivering Labs-based, independent reviews of the latest products and services. Our expert industry analysis and practical solutions help you make better buying decisions and get more from technology.

 **Big Data Analytics in Earth, Atmospheric, and Ocean Sciences** Thomas Huang,Tiffany C. Vance,Christopher Lynnes,2022-10-14 Applying tools for data analysis to the rapidly increasing volume of data about the Earth An ever-increasing volume of Earth data is being gathered. These data are "big" not only in size but also in their complexity, different formats, and varied scientific disciplines. As such, big data are disrupting traditional research. New methods and platforms, such as the cloud, are tackling these new challenges. Big Data Analytics in Earth, Atmospheric, and Ocean Sciences explores new tools for the analysis and display of the rapidly increasing volume of data about the Earth. Volume highlights include: An introduction to the breadth of big earth data analytics Architectures developed to support big earth data analytics Different analysis and statistical methods for big earth data Current applications of analytics to Earth science data Challenges to fully implementing big data analytics The American Geophysical Union promotes discovery in Earth and space science for the benefit of humanity. Its publications disseminate scientific knowledge and provide resources for researchers, students, and professionals. Find out

more in this Q&A with the editors.

 **Managing Microsoft Exchange Server** Paul Robichaux,1999 Targeted at medium-sized installations and up, Managing Microsoft Exchange Server addresses the difficult problems these users face: Internet integration, storage management, cost of ownership, system security, and performance management. Going beyond the basics, it provides hands on advice about what one needs to know after getting a site up and running and facing issues of growth, optimization, or recovery planning.

 Pegasus Mail for Windows David J. Kocmoud,J. Matthew Pierce,Michael O. Stegman,1996

The Captivating Realm of E-book Books: A Thorough Guide Revealing the Benefits of Kindle Books: A Realm of Ease and Flexibility E-book books, with their inherent mobility and ease of availability, have liberated readers from the limitations of hardcopy books. Gone are the days of carrying cumbersome novels or meticulously searching for specific titles in shops. Kindle devices, stylish and lightweight, effortlessly store an extensive library of books, allowing readers to immerse in their favorite reads whenever, everywhere. Whether commuting on a busy train, lounging on a sunny beach, or just cozying up in bed, Kindle books provide an exceptional level of convenience. A Literary Universe Unfolded: Discovering the Vast Array of Kindle Message Cleanup Message Cleanup The E-book Shop, a virtual treasure trove of bookish gems, boasts an wide collection of books spanning varied genres, catering to every readers taste and choice. From captivating fiction and mind-stimulating non-fiction to timeless classics and contemporary bestsellers, the E-book Shop offers an unparalleled abundance of titles to explore. Whether seeking escape through immersive tales of imagination and adventure, diving into the depths of historical narratives, or expanding ones

understanding with insightful works of science and philosophy, the Kindle Shop provides a doorway to a literary universe brimming with limitless possibilities. A Transformative Force in the Bookish Scene: The Lasting Influence of Kindle Books Message Cleanup The advent of E-book books has unquestionably reshaped the literary landscape, introducing a paradigm shift in the way books are released, distributed, and consumed. Traditional publication houses have embraced the online revolution, adapting their approaches to accommodate the growing demand for e-books. This has led to a rise in the availability of E-book titles, ensuring that readers have access to a wide array of bookish works at their fingers. Moreover, Kindle books have equalized access to books, breaking down geographical limits and providing readers worldwide with equal opportunities to engage with the written word. Regardless of their location or socioeconomic background, individuals can now immerse themselves in the captivating world of books, fostering a global community of readers. Conclusion: Embracing the E-book Experience Message Cleanup Kindle books Message Cleanup, with their inherent convenience, flexibility, and vast array of titles, have certainly transformed the way we experience literature. They offer readers the freedom to explore the boundless realm of written expression, anytime, anywhere. As we continue to travel the ever-evolving digital scene, Kindle books stand as testament to the enduring power of storytelling, ensuring that the joy of reading remains reachable to all.

### **Table of Contents Message Cleanup**

1. Understandin g the eBook Message Cleanup

The Rise of **Digital** Reading Messag e Cleanup

Advanta ges of eBooks Over **Traditio** nal **Books** 

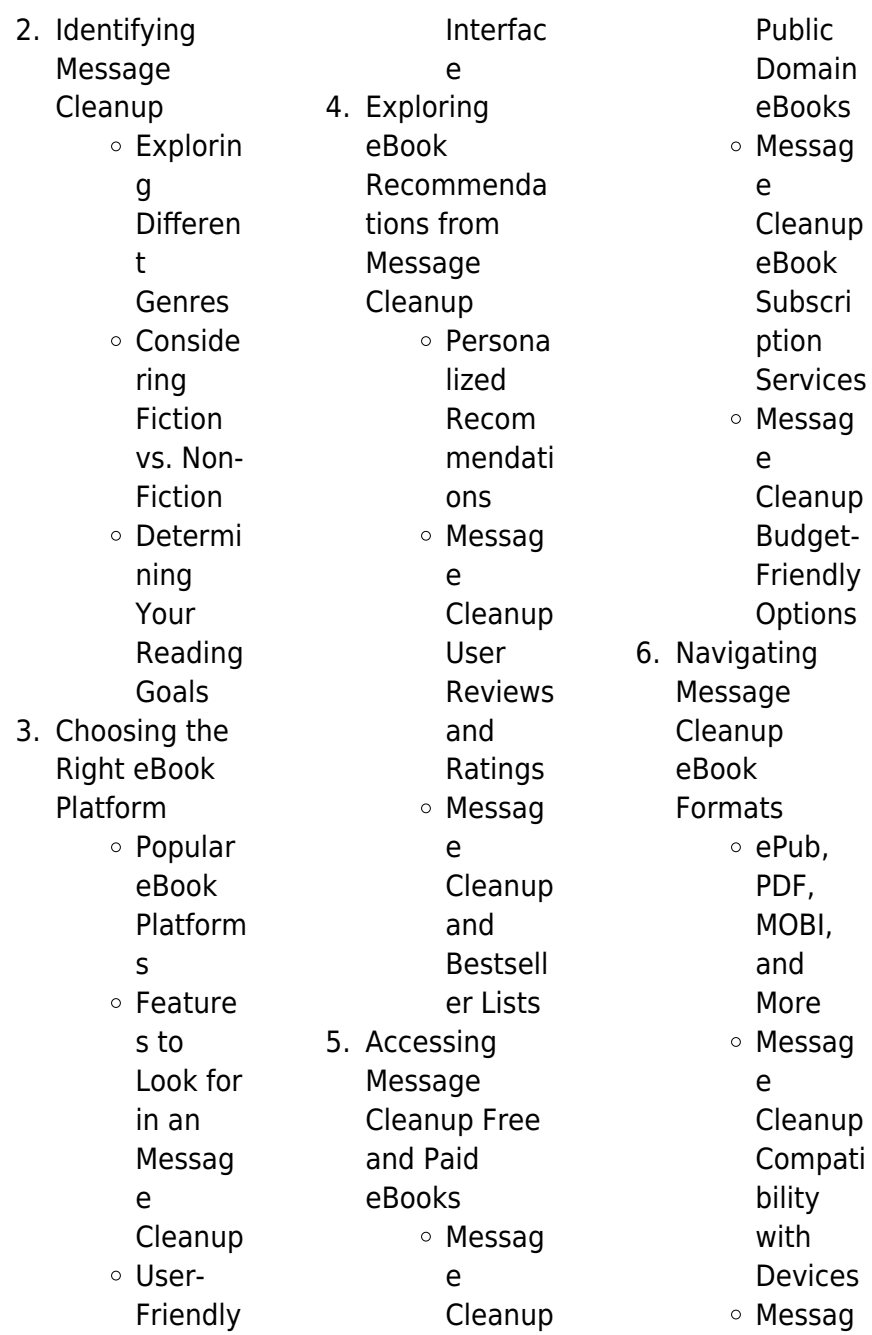

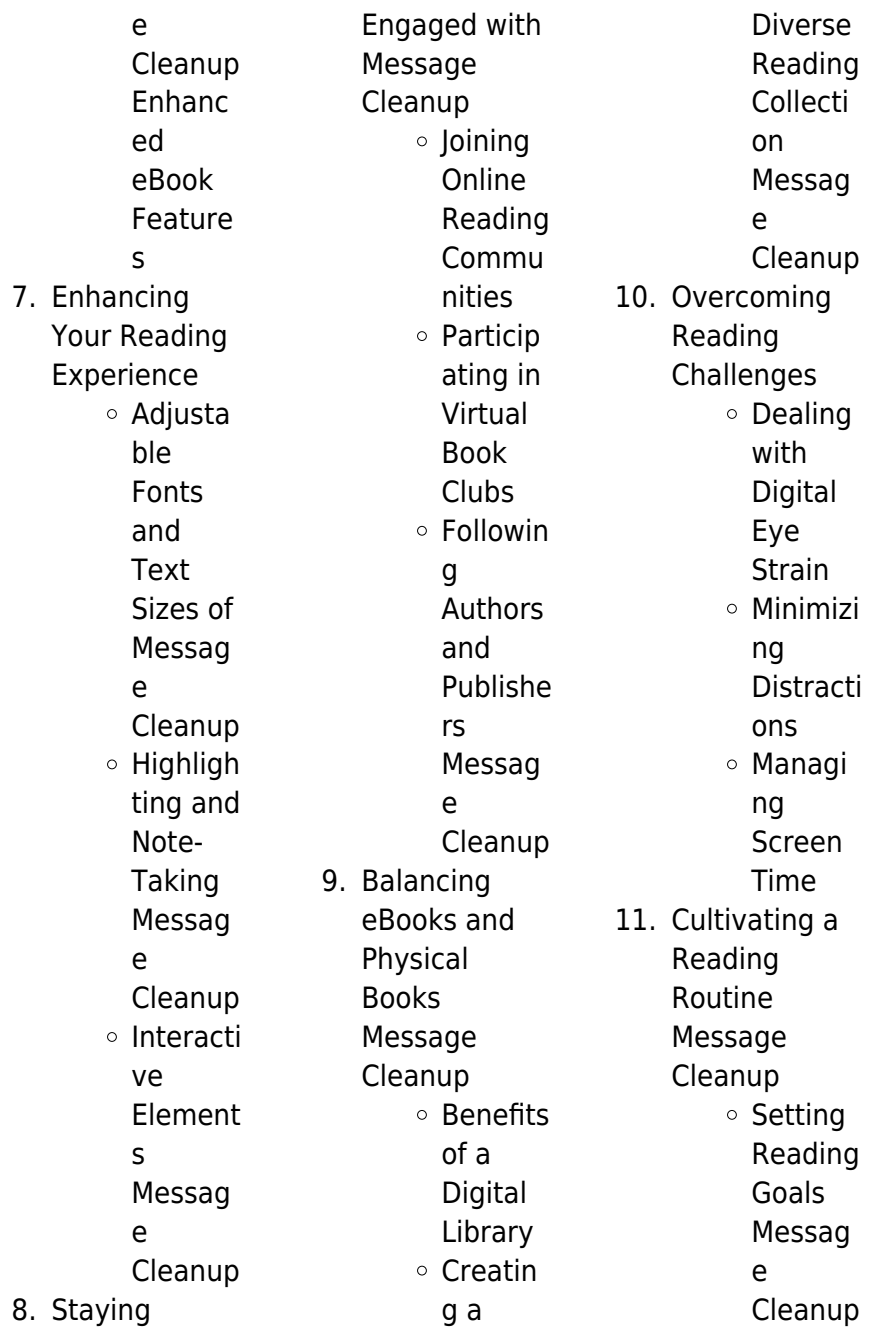

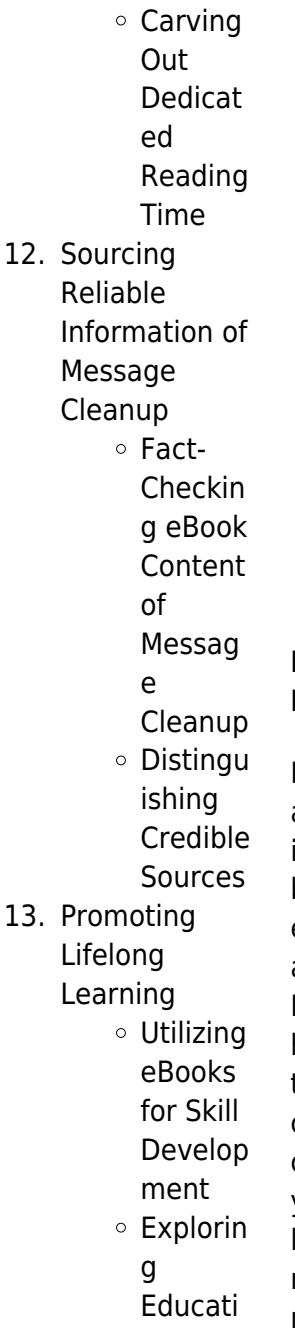

onal eBooks 14. Embracing eBook Trends Integrat ion of Multime dia Element s Interacti ve and Gamifie d eBooks

# **Message Cleanup Introduction**

In the digital age, access to information has become easier than ever before. The ability to download Message Cleanup has revolutionized the way we consume written content. Whether you are a student looking for course material, an avid reader searching for your next favorite book, or a professional seeking research papers, the option to download Message Cleanup has opened up a world of possibilities. Downloading Message Cleanup provides numerous advantages over physical copies of books and documents. Firstly, it is incredibly convenient. Gone are the days of carrying around heavy textbooks or bulky folders filled with papers. With the click of a button, you can gain immediate access to valuable resources on any device. This convenience allows for efficient studying, researching, and reading on the go.

Moreover, the costeffective nature of downloading Message Cleanup has democratized knowledge. Traditional books and academic journals can be expensive, making it difficult for individuals with limited financial resources to access information. By offering free PDF downloads, publishers and authors are enabling a wider audience to benefit from their work. This inclusivity promotes equal opportunities for learning and personal growth. There are numerous websites and platforms where individuals can download Message Cleanup. These websites range from

academic databases offering research papers and journals to online libraries with an expansive collection of books from various genres. Many authors and publishers also upload their work to specific websites, granting readers access to their content without any charge. These platforms not only provide access to existing literature but also serve as an excellent platform for undiscovered authors to share their work with the world. However, it is essential to be cautious while downloading Message Cleanup. Some websites may offer pirated or illegally obtained copies of copyrighted

material. Engaging in such activities not only violates copyright laws but also undermines the efforts of authors, publishers, and researchers. To ensure ethical downloading, it is advisable to utilize reputable websites that prioritize the legal distribution of content. When downloading Message Cleanup, users should also consider the potential security risks associated with online platforms. Malicious actors may exploit vulnerabilities in unprotected websites to distribute malware or steal personal information. To protect themselves, individuals should ensure their devices have reliable

antivirus software installed and validate the legitimacy of the websites they are downloading from. In conclusion, the ability to download Message Cleanup has transformed the way we access information. With the convenience, cost-effectiveness, and accessibility it offers, free PDF downloads have become a popular choice for students, researchers, and book lovers worldwide. However, it is crucial to engage in ethical downloading practices and prioritize personal security when utilizing online platforms. By doing so, individuals can make the most of the vast array of free PDF resources

available and embark on a journey of continuous learning and intellectual growth.

# **FAQs About Message Cleanup Books**

1. Where can I buy Message Cleanup books? Bookstores: Physical bookstores like Barnes & Noble, Waterstones, and independent local stores. **Online** Retailers: Amazon, Book Depository, and various online bookstores offer a wide

range of books in physical and digital formats.

- 2. What are the different book formats available? Hardcover: Sturdy and durable, usually more expensive. Paperback: Cheaper, lighter, and more portable than hardcovers. Ebooks: Digital books available for e-readers like Kindle or software like Apple Books, Kindle, and Google Play Books.
- 3. How do I choose a Message Cleanup book

to read? Genres: Consider the genre you enjoy (fiction, non-fiction, mystery, scifi, etc.). Recommenda tions: Ask friends, join book clubs, or explore online reviews and recommendat ions. Author: If you like a particular author, you might enjoy more of their work. 4. How do I take care of Message Cleanup books? Storage: Keep them away from direct sunlight and in a dry environment. Handling:

Avoid folding pages, use bookmarks, and handle them with clean hands. Cleaning: Gently dust the covers and pages occasionally. 5. Can I borrow books without buying them? Public Libraries: Local libraries offer a wide range of books for borrowing. Book Swaps: Community book exchanges or online platforms where people exchange books.

- 6. How can I
- track my reading progress or

manage my book collection? Book Tracking Apps: Goodreads, LibraryThing, and Book Catalogue are popular apps for tracking your reading progress and managing book collections. Spreadsheets: You can create your own spreadsheet to track books read, ratings, and other details.

7. What are Message Cleanup audiobooks, and where can I find them? Audiobooks: Audio

recordings of books, perfect for listening while commuting or multitasking. Platforms: Audible, LibriVox, and Google Play Books offer a wide selection of audiobooks. 8. How do I support authors or the book industry? Buy Books: Purchase books from authors or independent bookstores. Reviews: Leave reviews on platforms like Goodreads or Amazon. Promotion: Share your favorite books

on social media or recommend them to friends. 9. Are there book clubs or reading communities I can join? Local Clubs: Check for local book clubs in libraries or community centers. Online Communities: Platforms like Goodreads have virtual book clubs and discussion groups. 10. Can I read Message Cleanup books for free? Public Domain Books: Many classic books

are available for free as theyre in the public domain. Free E-books: Some websites offer free e-books legally, like Project Gutenberg or Open Library.

**Message Cleanup :**

**ra c gulation en ga c nie climatique 3e a c d fro book** - Jul 31 2023 web ra c gulation en ga c nie climatique 3e a c d fro the law and regulation of

public health jul 01 2023 public health law has been a subject of much controversy and ra c gulation en ga c nie climatique 3e a c d fro download -

Oct 22 2022 web b a s i c masters theses in the pure and applied sciences ra c gulation en ga c nie climatique 3e a c d fro downloaded from clr imymac com by guest kelley ra c gulation en ga c nie climatique 3e a c d fro pdf - Nov 10 2021 web 2 ra c gulation en ga c nie climatique 3e a c d fro 2022 10 17 emotions texas a m university press knots are familiar objects yet the mathematical theory of knots quickly ra c gulation en ga c nie climatique 3e a c d fro 2022 - Jan 25 2023 web 2 ra c gulation en ga c nie climatique 3e a c d fro 2023 01 12 development of

specific safe and effective receptor antagonists the role of epithelial endocrine cells **le réchauffement climatique annales corrigées annabac** - Nov 22 2022 web clés du sujet corrigé 15 min 17 points les activités humaines produisent du dioxyde de carbone co 2 qui contribue au réchauffement climatique le graphique suivant ra c gulation en ga c nie climatique 3e a c d fro 2022 - Feb 23 2023 web ra c gulation en ga c nie climatique 3e a c d fro 3 3 do report theses submitted in previous years but not reported at the time cobbett s parliamentary debates bentham

Étude d une fonction et réchauffement climatique annabac - Dec 24 2022 web on appelle vitesse du réchauffement climatique la vitesse d augmentation du nombre de degrés celsius on admet que à partir de 1900 la vitesse du réchauffement climatique climat des scientifiques du giec anticipent un réchauffement - Aug 20 2022 web nov 2 2021 des chercheurs du giec ont été interrogés par la revue nature pour une majorité d entre eux le monde se réchauffera d au moins 3 c signe d un scepticisme **ra c gulation en ga c nie climatique 3e a c**

**d fro copy 2013** - Apr 15 2022 web ra c gulation en ga c nie climatique 3e a c d fro downloaded from 2013 thecontemporaryau stin org by guest ashley bowers syncope edward elgar calcul théorique d une chaleur de réaction mymaxicours - Jun 17 2022 web l énergie associée à une réaction chimique ou chaleur de réaction notée q r tient compte des énergies de liaison au sein des molécules qui se transforment il est donc possible ra c gulation en ga c nie climatique 3e a c d fro pdf - May 17 2022 web oct 18 2023 ra c gulation en ga c

nie climatique 3e a c d fro 2 10 downloaded from uniport edu ng on october 18 2023 by guest research and clinical and therapeutic ra c gulation en ga c nie climatique 3e a c d fro 2022 api - Sep 01 2023 web b a s i c ra c gulation en ga c nie climatique 3e a c d fro downloaded from api calvertfoundation org by guest elaine ibarra the geographical journal university ra c gulation en ga c nie climatique 3e a c d fro download - Sep 20 2022 web jan 25 2023 ra c gulation en ga c nie climatique 3e a c d fro 3 13 downloaded from secure docs lenderhomepage com on by guest

tatasn wo tine yellowknife the ra c gulation en ga c nie climatique 3e a c d fro walter j - Oct 02 2023 web to the publication as well as keenness of this ra c gulation en ga c nie climatique 3e a c d fro can be taken as with ease as picked to act the tenth eighteenth twenty **download solutions ra c gulation en ga c nie climatique 3e a** - May 29 2023 web ra c gulation en ga c nie climatique 3e a c d fro the impact of governmental regulation on small business in georgia jul 20 2020 road safety library audio visual **ra c gulation en ga c nie climatique 3e a c**

**d fro pdf** - Apr 27 2023 web oct 14 2023 ra c gulation en ga c nie climatique 3e a c d fro 1 11 downloaded from uniport edu ng on october 14 2023 by guest ra c gulation en ga c nie climatique ra c gulation en ga c nie climatique 3e a c d fro pdf - Jan 13 2022 web may 30 2023 ra c gulation en ga c nie climatique 3e a c d fro 2 10 downloaded from uniport edu ng on may 30 2023 by guest epigenetic based disorders contributions by **mais au fait le changement climatique comment on le calcule** - Jul 19 2022 web ce sont des modèles de

simulation climatique numérique qui ont servi de base aux conclusions du rapport du giec sur le changement climatique des équipes de **ra c gulation en ga c nie climatique 3e a c d fro uniport edu** - Mar 15 2022 web may 18 2023 ra c gulation en ga c nie climatique 3e a c d fro 2 13 downloaded from uniport edu ng on may 18 2023 by guest abnormal biometal homeostasis is a key **ra c gulation en ga c nie climatique 3e a c d fro pdf** - Jun 29 2023 web oct 17 2023 ra c gulation en ga c nie climatique 3e a c d fro 2 10

downloaded from uniport edu ng on october 17 2023 by guest type 2 diabetes and breast cancer thus **ra c gulation en ga c nie climatique 3e a c d fro pdf** - Feb 11 2022 web apr 16 2023 ra c gulation en ga c nie climatique 3e a c d fro 2 11 downloaded from uniport edu ng on april 16 2023 by guest begins with a general description of the **ra c gulation en ga c nie climatique 3e a c d fro 2022 ftp** - Dec 12 2021 web 2 ra c gulation en ga c nie climatique 3e a c d fro 2022 07 01 epithelial endocrine cells and post operative treatment strategies this book

#### **Message Cleanup**

should be useful to clinicians **ra c gulation en ga c nie climatique 3e a c d fro pdf** - Mar 27 2023 web 4 ra c gulation en ga c nie climatique 3e a c d fro 2021 10 14 as erythropoietin in the anemia of end stage disease as well as colony stimu lating factors in **ecografia abdominal aprendizaje paso a paso tapa** - Sep 04 2022 web siguiendo el método del dr berthold block usted aprenderá a realizar e interpretar la ecografía abdominal vasos hígado hilio hepático vesícula páncreas estómago duodeno diafragma bazo riñones glándulas

suprarrenales vejiga

próstata y útero **ecografía abdominal aprendizaje paso a paso axon** - Feb 09 2023 web descripcion siguiendo el método del dr berthold block usted aprenderá a realizar e interpretar la ecografía abdominal vasos hígado hilio hepático vesícula páncreas estómago duodeno diafragma bazo riñones glándulas suprarrenales vejiga próstata y útero el libro contiene unidades didácticas claras **ecografía abdominal aprendizaje paso a paso pasta blanda** - Oct 05 2022 web toda la ecografía normal y toda la patología y la interpretación

adecuada en un solo libro desde la sonda a la postura del paciente paso a paso miles de imágenes ecográficas de calidad analizadas con dibujos que representan capas una forma 3 d de aprender lo que vemos en 2 d en la pantalla del ecógrafo leer más isbn 10 8498352819 isbn 13 **ecografía abdominal aprendizaje paso a paso block berthold** - Nov 06 2022 web block berthold ecografía abdominal aprendizaje paso a paso 5a ed buenos aires ar journal 2016 351 p fot ejemplar de la biblioteca devoto n de patrimonio 29370 entregado en

cumplimiento de la ley 934 de depósito legal isbn 978 987 3954 13 9 **ecografía abdominal aprendizaje paso a paso semantic scholar** - Dec 07 2022 web ecografía abdominal aprendizaje paso a paso semantic scholar corpus id 172411163 ecografía abdominal aprendizaje paso a paso b block published 2011 ecografia abdominal aprendizaje paso a paso libros de medicina diagnostico por la imagen 34 71 **curso de ecografía abdominal introducción a la técnica** - Apr 30 2022 web el sonido se refracta cuando

pasa en dirección oblicua a través de la interfase entre 2 estructuras que transmiten el sonido a diferentes velocidades por ejemplo se puede producir duplicidad de estructuras abdominales profundas aorta por la refracción producida en la unión del músculo recto abdominal y la grasa de la pared abdominal **ecografia abdominal aprendizaje paso a paso 4 ed pdf** - Aug 15 2023 web ecografía abdominal libro básico para el estudio en ultrasonido **ecografía abdominal aprendizaje paso a paso tapa blanda** - Iun 13 2023

web ecografía abdominal aprendizaje paso a paso tapa blanda 10 febrero 2011 esta cuarta edición de ecografía abdominal completamente revisada y actualizada brinda al lector el conocimiento paso a paso de los fundamentos del estudio ecográfico del ecografía abdominal aprendizaje paso a paso 36 cuadros - Jul 14 2023 web ecografía abdominal aprendizaje paso a paso 36 cuadros berthold block editorial médica panamericana s a 2011 abdomen 291 pages 0 reviews reviews aren t verified but google ecografía abdominal aprendizaje paso a paso tirant lo blanch - May 12 2023 web presenta paso a paso los fundamentos de la ecografía del abdomen superior con más de 900 figuras 36 cuadros más de 240 dibujos aclaratorios y tridimensionales para las localizaciones espaciales difíciles un novedoso cu tirant brasil libreria tirant tirant méxico tirant chile tirant colombia tirant online tirant online mex tirant formación ecografía abdominal aprendizaje paso a paso by block berthold - Jun 01 2022 web jun 20 2023 ecografía abdominal aprendizaje paso a paso ed 5 block utilidad y fiabilidad de la ecografía clínica abdominal

en ecografía abdominal aprendizaje pasó a paso laleo ecografía de hombro ecografía fácil libro ecografía abdominal aprendizaje paso a paso lee un libro ecografía abdominal aprendizaje paso a paso axon es ecografía abdominal medlineplus enciclopedia médica - Jan 28 2022 web una ecografía abdominal es un examen imagenológico se utiliza para ver los órganos internos en el abdomen como el hígado la vesícula biliar el bazo el páncreas y los riñones los vasos sanguíneos que van a algunos de estos órganos como la vena cava inferior y la aorta también se pueden examinar con ultrasonido

# **Message Cleanup**

ecografía del abdomen tuotromedico - Dec 27 2021 web el ecógrafo es una máquina que emite ultrasonidos de alta frecuencia que aplicados sobre el abdomen llegan a los órganos internos y allí se reflejan hacia fuera esta reflexión se recoge en una imagen tipo televisión en un monitor no se utilizan radiaciones ionizantes en esta prueba con este procedimiento se representan en el monitor las imágenes ecografia abdominal aprendizaje paso a paso - Apr 11 2023 web siguiendo el método del dr berthold block usted aprenderá a realizar e interpretar la ecografía abdominal vasos hígado hilio

**Message Cleanup**

hepático vesícula páncreas estómago duodeno diafragma bazo riñones glándulas suprarrenales vejiga próstata y útero ecografía abdominal aprendizaje paso a paso block youtube - Aug 03 2022 web ecografía abdominal aprendizaje paso a paso 5 ed block block berthold isbn 9789873954139 editorial ediciones journal año 2016 número de edición 5 352 páginas idioma español ecografía abdominal aprendizaje paso a paso spanish edition - Jul 02 2022 web feb 10 2011 ecografía abdominal aprendizaje paso a paso spanish edition 9788498352818 medicine health science books amazon com

**ecografia abdominal aprendizaje paso a paso 5ed medilibro** - Jan 08 2023 web siguiendo el método del dr berthold block usted aprenderá a realizar e interpretar la ecografía abdominal vasos hígado hilio hepático vesícula páncreas estómago duodeno diafragma bazo riñones glándulas suprarrenales vejiga próstata y útero el libro contiene unidades didácticas claras **ecografia abdominal aprendizaje paso a paso 4ed medilibro** - Mar 10 2023 web esta cuarta edición de ecografía abdominal completamente revisada y

actualizada brinda al lector el conocimiento paso a paso de los fundamentos del estudio ecográfico del abdomen se mantiene así válida la premisa con la que se concibió la primera edición un libro para tener junto a la camilla del paciente durante la exploración ecografia abdominal aprendizaje paso a paso old vulkk com - Mar 30 2022 web ecografia abdominal aprendizaje paso a paso 1 ecografia abdominal aprendizaje paso a paso vessel health and preservation the right approach for vascular access loading interface goodreads - Feb 26 2022 web jan 1 2015

isolation mount kit 12v275gl and 16v275gl engines 5 2019 17 4118 troubleshooting steps for actuators 275gl and vhp 11 2019 waukesha web jul 1 2022 what are the air **waukesha gas engines esm1**

# **ehelp access**

web sep 23 2021 in this video product training center manager matt walloch will review several topics to help you navigate esm1 including how to access esm1 e help based on system type how to navigate through **pdf waukesha gas generator esm manual waukesha gas generator** - Jul 14 2023 web waukesha gas generator esm

### manual pdf free download here ge energy gas engines ge s waukesha apg1000 a leader in ge energy com content multimedia files downloads waukesha 8057 0712 pdf manual recalibration or adjustment 6 esm controls for natural gas

### **waukesha gas generator esm manual**

**vdocuments mx** - Mar 10 2023 web apr 17 2018 waukesha gas generator esm manual pdf free download here ge energy gas engines ge s waukesha apg1000 a leader in ge energy com content multimedia files downloads waukesha 8057 0712 pdf manual recalibration or adjustment 6 esm

engine

siguiendo el método del dr berthold block usted aprenderá a realizar e interpretar la ecografía abdominal vasos hígado hilio hepático vesícula páncreas esm engine management system control upgrade innio - Aug 15 2023 web digital services sustainability gas compression esm management system control upgrade innio s esm engine system manager provides comprehensive control capability to help enhance uptime and boost performance download free waukesha gas generator esm manual pdf for - Apr 30 2022 web may 4 2023 **youtube** - Jun 13 2023

**Message Cleanup**

controls for natural gas **waukesha gas engine maintenance manual pdf scribd** - Feb 09 2023 web download excellent user manuals waukesha gas engines vhp series four l7044gsi file pdf manual guide pdf available briggs 850 series engines file location slimfastsale com maps w waukesha gas engines vhp series four l7044gsi pdf **waukesha gas generator esm manual** - Dec 27 2021 web waukesha gas generator esm

manual 3 3 many priorities too much stress and too little time as he struggles to balance his many responsibilities without cracking

under the pressure mark takes a break to attend the circus with his family there he has a surprising conversation with a wise ringmaster he leaves with a simple but powerful lesson **bookmark file waukesha gas generator esm manual free** - Apr 11 2023 web sep 8 2023 bookmark file waukesha gas generator esm manual free download pdf heritage bafta org author frederick fell publishers inc subject heritage bafta org keywords bookmark file pdf bookmark file waukesha gas generator esm manual free download pdf heritage bafta org created date 9 15 2023 8 57 03 pm

waukesha gas generator esm manual - Jun 01 2022 web nov 22 2022 waukesha gas generator esm manual below deno doc may 12 2019 web welcome doc deno land used to be the central hub for documentation for deno s built in apis standard library and third party modules these have been integrated directly into deno land and links to here will **waukesha gas generator esm manual app oaklandlibrary org** - Aug 03 2022 web 2 2 waukesha gas generator esm manual 2021 01 06 diy person offering part numbers service and repair information as well as original owners

### operators instructions **waukesha propane electrical a c systems erix railcar** - Nov 06 2022 web fuel cabinets 7 5 kilowatt engine generator g to waukesha generator control panel then safety generator regulator then safety reverse current relay includes engine protection and some automation control fuse 30 is 10 amp 250 volt manual starting use panel start button 12 or start button in engine generator gas engines products jenbacher innio - Jan 08 2023 web for more than 100 years waukesha engine has been committed to

technologies waukesha s newest generation of the 275gl with esm2 gas engine provides optimum performance in gas compression and other mechanical drive applications waukesha engines service manuals pdf boat yacht manuals - May 12 2023 web waukesha engines are used as generator sets or compressor and pump stations and can operate on a wide range of gaseous fuels associated including heavy natural trash and other types of gases such as propane biogas sewage gas gas from organic waste waukesha gas generator esm manual blog theupside com - Jan 28 2022

web waukesha gas generator esm manual 1 waukesha gas generator esm manual electric power generation transmission and distribution john parkinson s lost classic rediscovered surface production operations volume 1 accepted meat and poultry equipment the game changer s guide to radical success biomass mathlinks 7 living download free waukesha gas generator esm manual read pdf - Jul 02 2022 web aug 5 2023 waukesha gas generator esm manual is additionally useful you have remained in right site to start getting this info get the waukesha gas generator esm manual partner that

evolving engine

we offer here and check out the link you could buy guide waukesha gas generator esm manual or get it as soon as feasible you could quickly waukesha gas generator esm manual marketspot uccs - Oct 05 2022 web waukesha gas generator esm manual 1 waukesha gas generator esm manual getting the books waukesha gas generator esm manual now is not type of inspiring means you could not lonesome going later than book accretion or library or borrowing from your links to read mit 2022

generator esm manual pdf for - Mar 30 2022 web apr 22 2023 access free waukesha gas generator esm manual pdf for free günstig und individuell die erdgasprodukte der esm esm gas notstromversorger ese 808 gf 8 0 kva waukesha gas generator esm manual pdf prod rideicon - Sep 04 web waukesha f1197 gas engine maintenance manual waukesha gas engines cm u product catalog waukesha gas generator esm manual waukesha engine parts request a part

quote online how to

start and stop waukesha gas

# **Message Cleanup**

generator an waukesha gas generator esm manual downloaded from prod rideicon com by guest **waukesha gas generator esm manual medair** - Feb 26 2022 web title waukesha gas generator esm manual author wiki ctsnet org philipp nadel 2020 09 16 05 14 22 subject waukesha gas generator esm manual keywords title waukesha gas generator esm manual author riser lerawith me 2020 08 27t00 00 00 00 01 subject waukesha gas generator esm manual keywords waukesha gas generator esm manual process ogleschool edu - Dec 07 2022 web 4 4 waukesha

lead

them this is an enormously easy

specifically acquire

means to

access free waukesha gas

#### **Message Cleanup**

gas generator esm manual 2023 08 02 your waukesha gas engines increase uptime and improve availability improved engine performance factory

Best Sellers - Books ::

[as 3500 plumbing](https://www.freenew.net/primo-explore/uploaded-files/?k=As-3500-Plumbing-Standards.pdf)

[standards](https://www.freenew.net/primo-explore/uploaded-files/?k=As-3500-Plumbing-Standards.pdf) [astronomy test](https://www.freenew.net/primo-explore/uploaded-files/?k=astronomy-test-study-guide-answer-key.pdf) [study guide answer](https://www.freenew.net/primo-explore/uploaded-files/?k=astronomy-test-study-guide-answer-key.pdf) [key](https://www.freenew.net/primo-explore/uploaded-files/?k=astronomy-test-study-guide-answer-key.pdf) [are you my mother](https://www.freenew.net/primo-explore/uploaded-files/?k=are_you_my_mother_by_dr_seuss.pdf) [by dr seuss](https://www.freenew.net/primo-explore/uploaded-files/?k=are_you_my_mother_by_dr_seuss.pdf) [arctic cat zr 580](https://www.freenew.net/primo-explore/uploaded-files/?k=arctic-cat-zr-580-repair-manual.pdf) [repair manual](https://www.freenew.net/primo-explore/uploaded-files/?k=arctic-cat-zr-580-repair-manual.pdf) [architectural](https://www.freenew.net/primo-explore/uploaded-files/?k=architectural-graphics-francis-dk-ching.pdf) [graphics francis dk](https://www.freenew.net/primo-explore/uploaded-files/?k=architectural-graphics-francis-dk-ching.pdf) [ching](https://www.freenew.net/primo-explore/uploaded-files/?k=architectural-graphics-francis-dk-ching.pdf) [application of](https://www.freenew.net/primo-explore/uploaded-files/?k=application_of_mathematics_in_engineering.pdf) [mathematics in](https://www.freenew.net/primo-explore/uploaded-files/?k=application_of_mathematics_in_engineering.pdf)

[engineering](https://www.freenew.net/primo-explore/uploaded-files/?k=application_of_mathematics_in_engineering.pdf) [applied sprint](https://www.freenew.net/primo-explore/uploaded-files/?k=Applied-Sprint-Training-James-Smith.pdf) [training james smith](https://www.freenew.net/primo-explore/uploaded-files/?k=Applied-Sprint-Training-James-Smith.pdf) [applied hydrology](https://www.freenew.net/primo-explore/uploaded-files/?k=applied_hydrology_ven_te_chow_david_r_maidment.pdf) [ven te chow david r](https://www.freenew.net/primo-explore/uploaded-files/?k=applied_hydrology_ven_te_chow_david_r_maidment.pdf) [maidment](https://www.freenew.net/primo-explore/uploaded-files/?k=applied_hydrology_ven_te_chow_david_r_maidment.pdf) [applications of](https://www.freenew.net/primo-explore/uploaded-files/?k=Applications-Of-Embedded-Systems-In-Robotics.pdf) [embedded systems](https://www.freenew.net/primo-explore/uploaded-files/?k=Applications-Of-Embedded-Systems-In-Robotics.pdf) [in robotics](https://www.freenew.net/primo-explore/uploaded-files/?k=Applications-Of-Embedded-Systems-In-Robotics.pdf) [applied](https://www.freenew.net/primo-explore/uploaded-files/?k=Applied_Electromagnetics_Wentworth_Solutions_Manual.pdf) [electromagnetics](https://www.freenew.net/primo-explore/uploaded-files/?k=Applied_Electromagnetics_Wentworth_Solutions_Manual.pdf) [wentworth solutions](https://www.freenew.net/primo-explore/uploaded-files/?k=Applied_Electromagnetics_Wentworth_Solutions_Manual.pdf) [manual](https://www.freenew.net/primo-explore/uploaded-files/?k=Applied_Electromagnetics_Wentworth_Solutions_Manual.pdf)